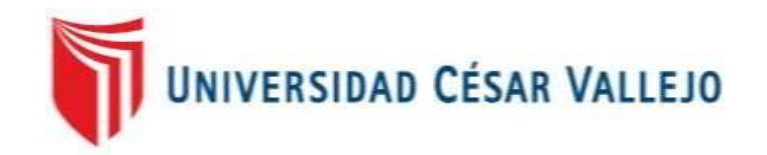

# FACULTAD DE INGENIERÍA

# ESCUELA PROFESIONAL DE INGENIERÍA DE SISTEMAS "SISTEMA INFORMÁTICO PARA LA GESTIÓN DE INCIDENCIAS EN LA EMPRESA TERRANORTE S.A.C"

# **TESIS PARA OBTENER EL TÍTULO PROFESIONAL DE INGENIERO DE SISTEMAS**

## AUTOR:

Zegarra Lozada Jorge Alberto

## ASESOR:

Jhomson Romero Guillermo

## LÍNEA DE INVESTIGACIÓN:

Sistemas de información transaccionales

LIMA – PERÚ

2016

**TESIS**

# **SISTEMA INFORMÁTICO PARA LA GESTIÓN DE INCIDENCIAS EN LA EMPRESA TERRANORTE S.A.C**

**ZEGARRA LOZADA Jorge Alberto**

**AUTOR**

**Mgtr. JHONSON ROMERO, Guillermo**

**ASESOR**

*Presentada a la Escuela de Ingeniería de Sistemas de la Universidad César Vallejo para optar por el Grado de INGENIERO DE SISTEMAS*

**APROBADO POR:**

**PRESIDENTE DE JURADO**

**\_\_\_\_\_\_\_\_\_\_\_\_\_\_\_\_\_\_\_\_\_\_\_\_\_\_**

**SECRETARIO DE JURADO**

**\_\_\_\_\_\_\_\_\_\_\_\_\_\_\_\_\_\_\_\_\_\_\_\_\_**

**VOCAL DEL JURADO**

**\_\_\_\_\_\_\_\_\_\_\_\_\_\_\_\_\_\_\_\_\_\_\_**

### **Dedicatoria**

Dedicado a mi familia por todo el apoyo que me brindaron y los sacrificios realizados para permitir el desarrollo del presente trabajo de investigación*.*

## **Agradecimiento**

Agradecimientos a mi familia por el esfuerzo de dedicado para terminar esta investigación, a la empresa Terranorte por permitir el desarrollo de esta investigación.

Por último, agradecimientos a los docentes y asesores de la universidad César Vallejo que me brindaron el apoyo para terminar esta investigación

#### **DECLARACION DE AUTENTICIDAD**

Yo, Zegarra Lozada Jorge Alberto, estudiante de la carrera profesional de Ingeniería de Sistemas de la Universidad Cesar Vallejo, identificado(a) con el DNI 72629535 con el proyecto de investigación científica "SISTEMA INFORMÁTICO PARA LA GESTIÓN DE INCIDENCIAS EN LA EMPRESA TERRANORTE S.A.C".

Declaro bajo juramento que:

- La tesis es desarrollada por mi persona.
- La tesis no ha sido auto plagiado, He respetado las normas internacionales de citas y referencias para las fuentes consultadas. Por lo tanto, la tesis no ha sido plagiada ni total ni parcialmente.
- Los datos presentados en los resultados han sido validados y sellados, no son duplicados, ni copiados y por lo tanto los resultados que se presenten en la investigación científica se constituirán en aportes a la realidad investigada.
- La presente tesis de investigación científica se ha desarrollado bajo el consentimiento, permiso y constante evaluación del gerente de área.

De identificarse la falta de plagio (información sin citar a autores), autoplagió (presentar como propio algún trabajo de investigación ya presentado con el mismo título), piratería (uso ilegal de información ajena, se asumirá las consecuencias y sanciones que de mi acción se deriven, sometiéndome a la normatividad vigente de la Universidad Cesar Vallejo.

Lima, Perú – Diciembre de 2016.

Zegarra Lozada Jorge Alberto

**\_\_\_\_\_\_\_\_\_\_\_\_\_\_\_\_\_\_\_\_\_\_\_\_\_\_\_\_\_\_\_** 

DNI: 72629535

#### **PRESENTACION**

#### **SEÑORES MIEMBROS DEL JURADO:**

El investigador Zegarra Lozada Jorge Alberto, presenta ante ustedes la tesis titulada: "SISTEMA INFORMÁTICO PARA LA GESTIÓN DE INCIDENCIAS EN LA EMPRESA TERRANORTE S.A.C", cuya finalidad fue determinar la influencia de un sistema informático para la gestión de incidencias en la empresa Terranorte, en cumplimiento del Reglamento de Grados y Títulos de la Universidad Cesar Vallejo para obtener el título de Ingeniero de Sistemas.

El desarrollo de la investigación científica consta de 7 capítulos: El primero lleva por título Introducción, en él se detalla la realidad problemática, los trabajos previos y las teorías relacionadas al tema, las formulaciones del problema, las justificaciones, las hipótesis y los objetivos, El segundo capítulo lleva por título Método, en él se detalla la metodología, el diseño de investigación entre los que tenemos el tipo y diseño de estudio, las variables, su operacionalizacion, los indicadores, la población, muestra y muestreo. Las técnicas, instrumentos y métodos de análisis de investigación, en el tercer capítulo se detallan los resultados obtenidos, en el cuarto capítulo la discusión, en el quinto las conclusiones, en el sexto las recomendaciones y en el séptimo siendo el último capítulo las referencias y anexos respectivos.

Ante los lectores presentes y futuros, agradezco tener en cuenta el esfuerzo, dedicación, pasión y perseverancia que me impulso a realizar el presente proyecto de investigación científica, por lo que pido enormemente una disculpa ante alguna deficiencia propia presente en el mismo. Esperando que lo presentado y expuesto sea de vuestro interés, agrado y consideración.

# ÍNDICE

<span id="page-6-0"></span>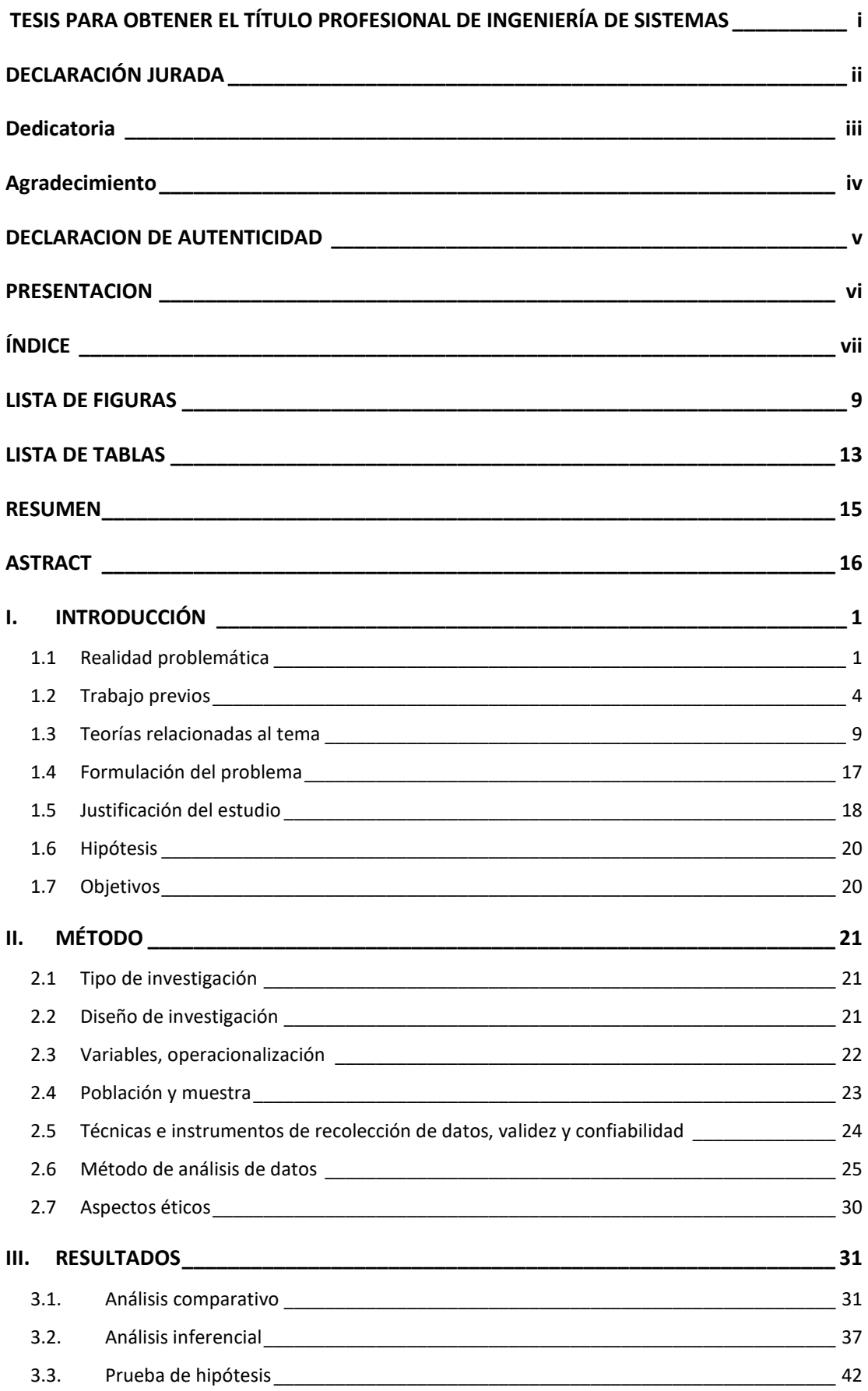

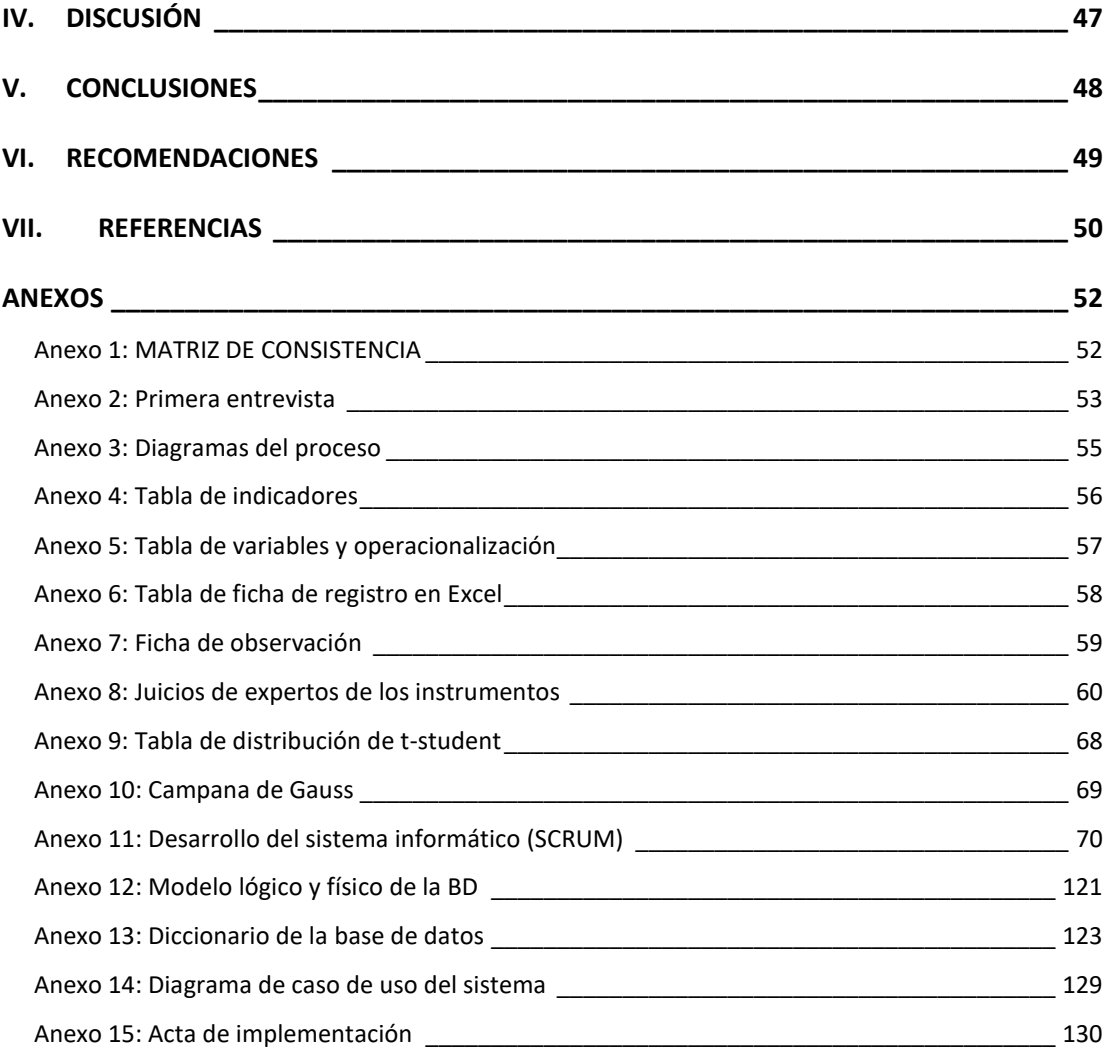

### **LISTA DE FIGURAS**

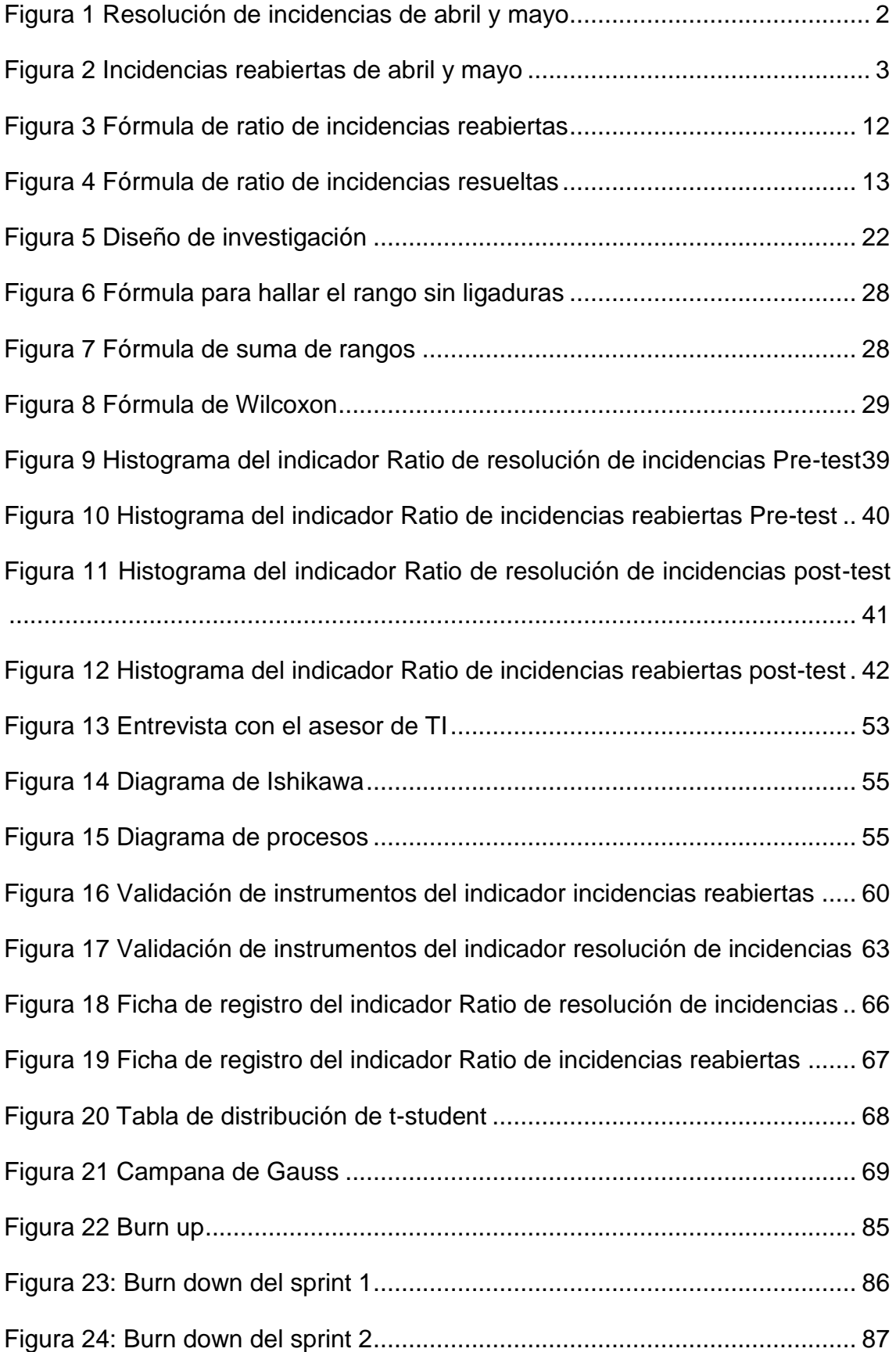

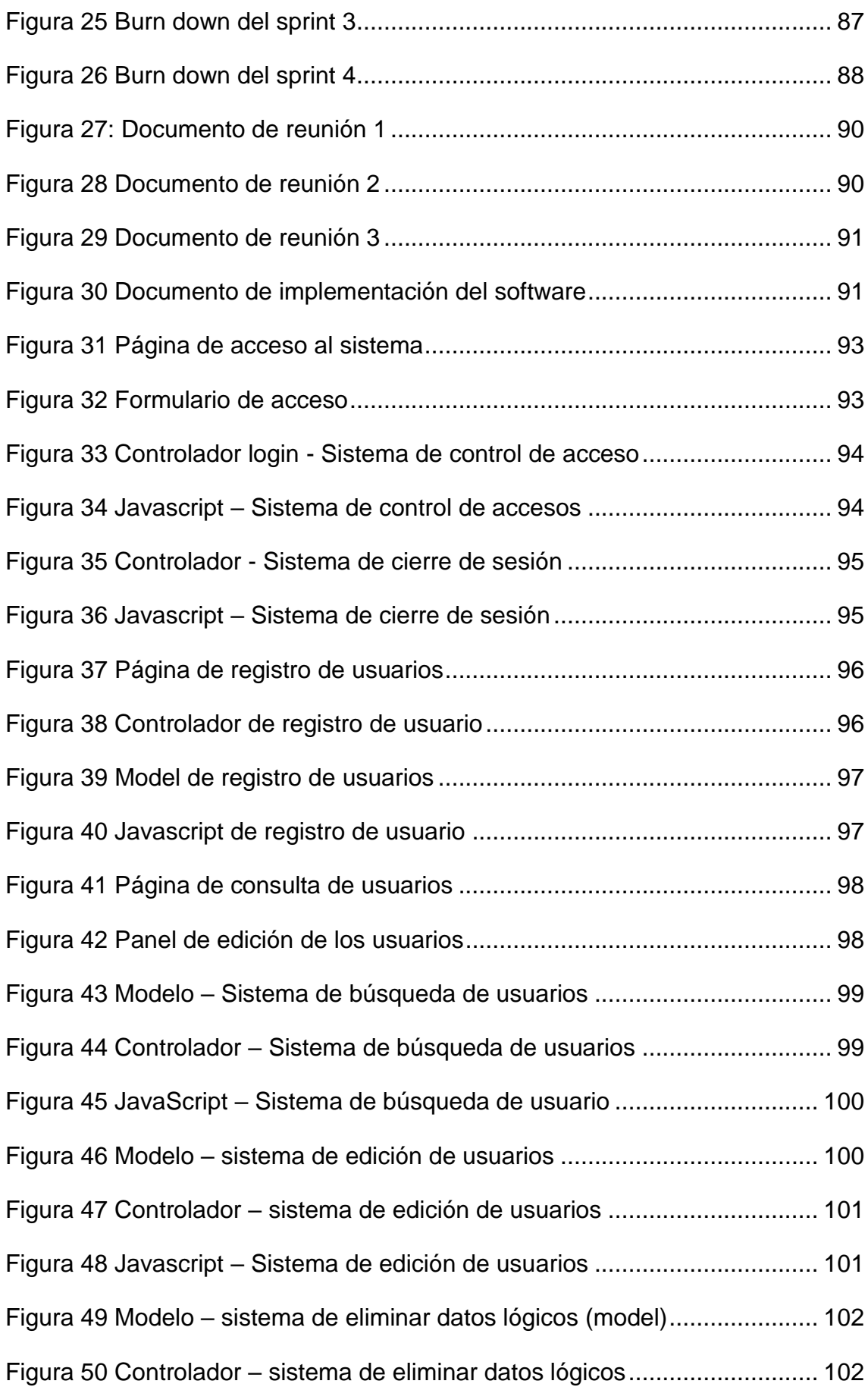

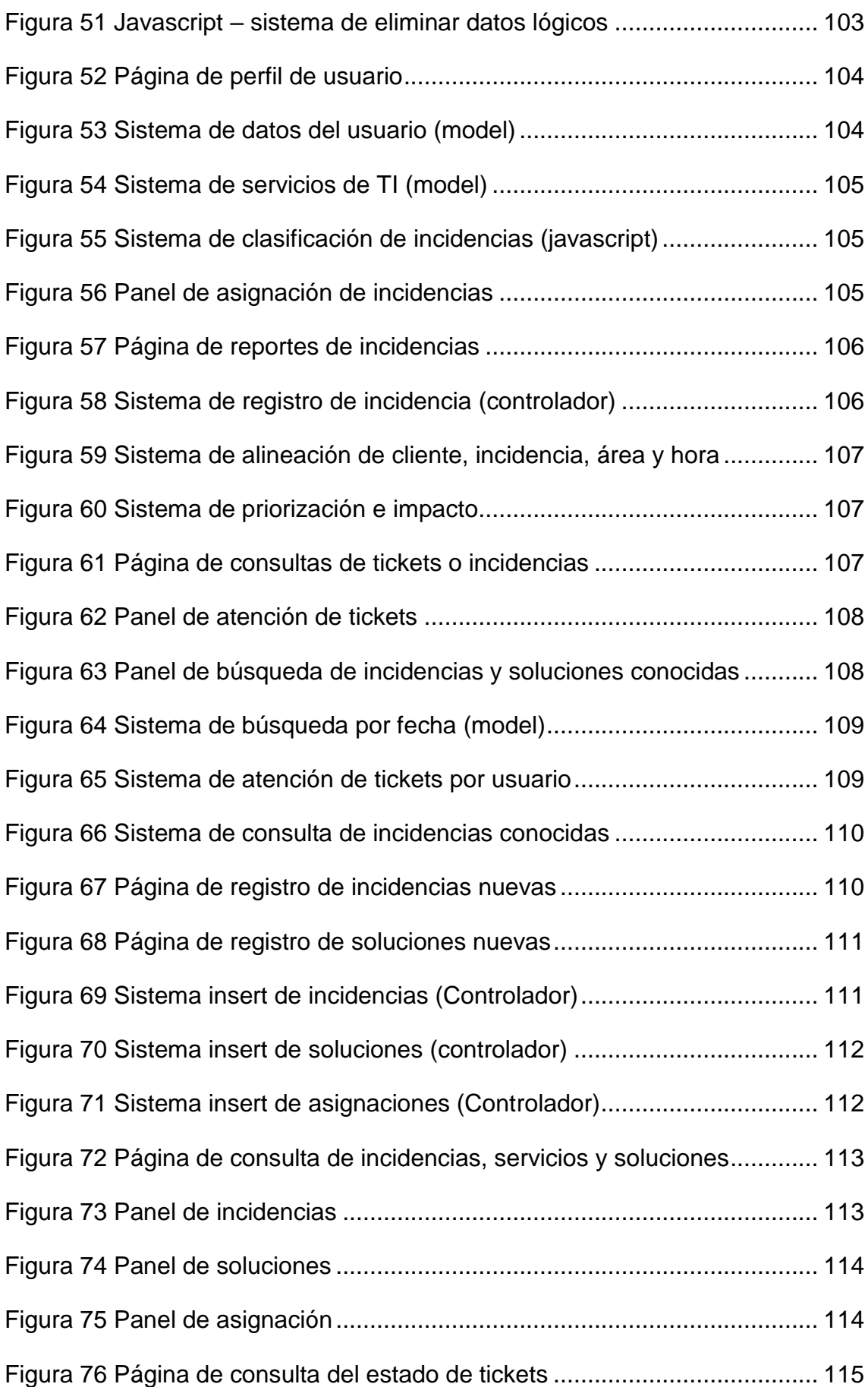

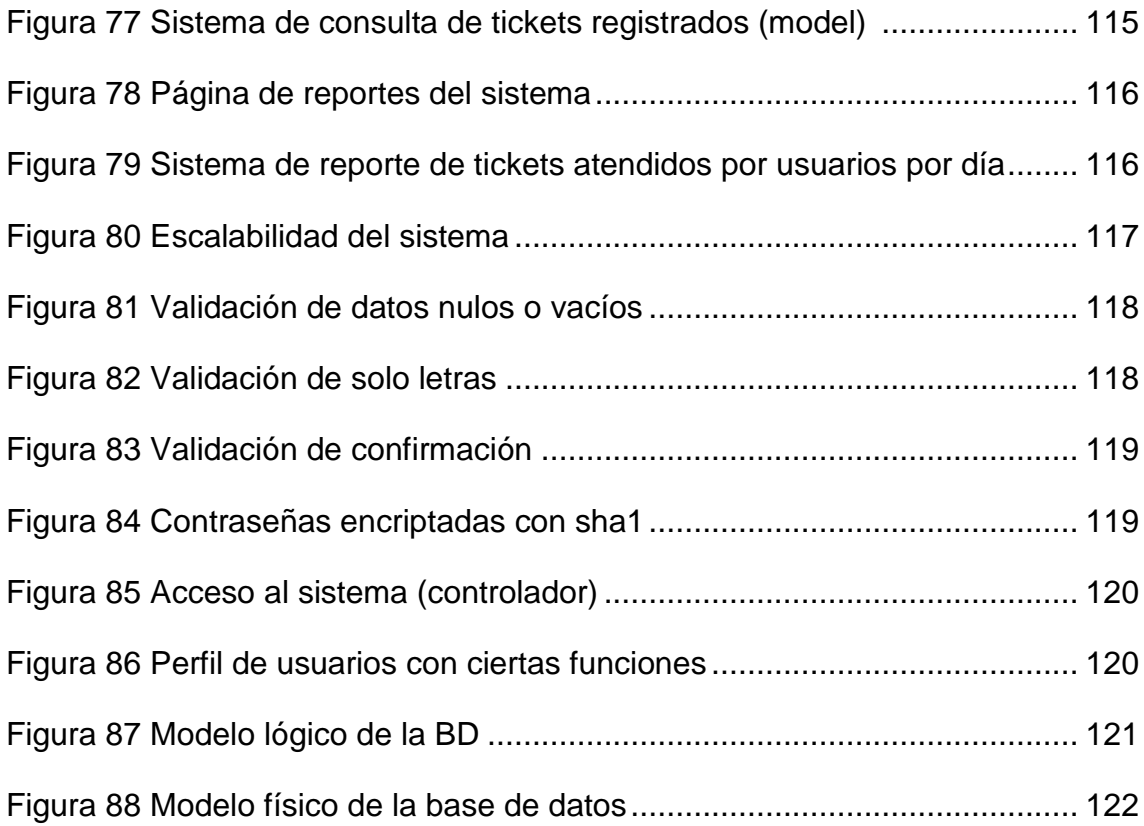

## **LISTA DE TABLAS**

![](_page_12_Picture_151.jpeg)

![](_page_13_Picture_175.jpeg)

#### **RESUMEN**

El objetivo de la presente tesis fue determinar la influencia de un sistema informático para la gestión de incidencias en la empresa Terranorte, como influye en el ratio de resolución de incidencias y cómo influye en el ratio de incidencias reabiertas.

La población se analizada para la investigación fue de 22 reportes de incidencias en un periodo de un mes registrados por el departamento de sistemas.

El tipo de estudio fue Aplicada – Experimental, el diseño de investigación preexperimental. El método de investigación es deductivo. Se utilizó la metodología SCRUM para el desarrollo de un sistema informático para la gestión de incidencias, el lenguaje de programación utilizado para el desarrollo fue PHP junto con otros componentes como Ajax, Jquery, el framework CodeIgniter y la base de datos SQL Server 2008 R2.

Los resultados de esta investigación muestran que un sistema informático si influye en la gestión de incidencias, el indicador ratio de resolución de incidencias aumento un 24% y el ratio de incidencias reabiertas aumento un 36% según las pruebas de Wilcoxom y el programa SPSS.

**Palabras claves:** Sistema informático, gestión de incidencias, SCRUM, **Codeigniter** 

#### **ASTRACT**

The aim of this thesis was to determine the influence of a computer system for incident management in the company Terranorte as influences the ratio of troubleshooting and how it influences the ratio of incidents reopened.

The population was analyzed for the research were 22 reports of incidents in a one-month period recorded by the department.

The type of study was Applied - Experimental, the pre-experimental design research. The research method is deductive. The SCRUM methodology for the development of a computer system for incident management was used; the programming language used for development was PHP along with other components such as Ajax, Jquery, the framework CodeIgniter and sql server 2008 R2.

The results of this research show that a computer system influences incident management, the incident resolution ratio increased by 24% and the reopened incident rate increased by 36% according to the Wilcoxom tests and the SPSS program

**Keywords:** Computer system, incident management, SCRUM, Codeigniter